# **Å R S R E D O V I S N I N G**

## **för**

**Brf Cykeln** Org.nr. 769632-0477

**Styrelsen får härmed avlämna årsredovisning för räkenskapsåret 2023-01-01 - 2023-12-31**

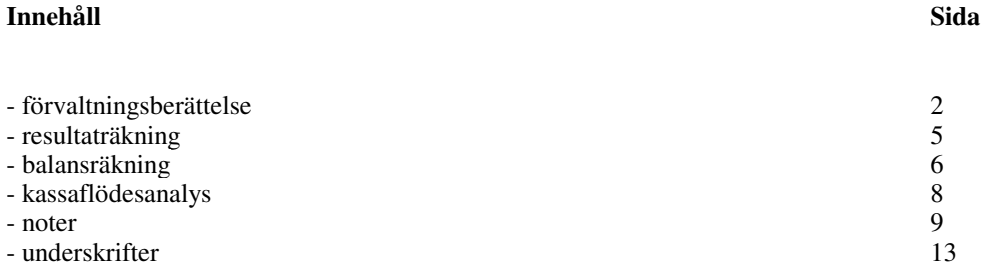

### **FÖRVALTNINGSBERÄTTELSE**

Årsredovisningen är upprättad i svenska kronor, SEK.

#### **Verksamheten**

Styrelsen för Brf Cykeln får härmed avge årsredovisning för räkenskapsåret 2023.

Årsredovisningen är upprättad i svenska kronor, SEK. Om inte annat särskilt anges, redovisas alla belopp i hela kronor (kr). Uppgifter inom parentes avser föregående år.

#### FÖRVALTNINGSBERÄTTELSE

Allmänt om verksamheten

Föreningen har till ändamål att i föreningens hus upplåta bostadslägenheter för permanent boende och lokaler åt medlemmarna till nyttjande utan tidsbegränsning och därmed främja medlemmarnas ekonomiska intressen.

Bostadsrätt är den rätt i föreningen som en medlem har med anledning av upplåtelsen. Medlem som innehar bostadsrätt kallas för bostadsrättshavare.

Bostadsrättsföreningen är ett privatbostadsföretag enligt inkomstskattelagen (1999:1229), s.k. äkta bostadsrättsförening.

Föreningens stadgar registrerades hos Bolagsverket 2020-02-25.

Föreningen har sitt säte i Umeå.

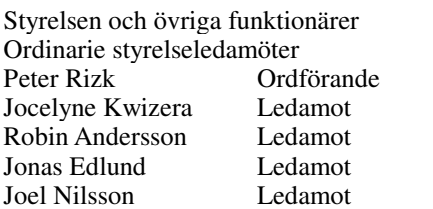

Styrelsesuppleanter Malin Raab Obermayr

Valberedning Johanna Hortell Anna Thiger

Ordinarie revisorer Bright Norr AB med huvudansvarig revisor Erika Grenholm

Fastigheter

Föreningen ger fastigheterna Gimoborg 3, Gimoborg 5 samt Gimoborg 6. Dessa byggdes år 2016. Samtliga fastigheter är fullvärdesförsäkrade hos Länsförsäkringar. I försäkringen ingår försäkring mot ohyra. Föreningen har bostadsrättstillägg i försäkringen. I fastighetsförsäkringen ingår även styrelseansvarsförsäkring.

På föreningens fastigheter finns 78 st carportar samt 26 st parkeringar.

#### Underhåll

Huset är nyproducerat stenhus. Inga större underhållsåtgärder kommer därför att krävas under dom närmsta åren. Föreningen har ingen underhållplan än, men ska upprätta en under 2024.

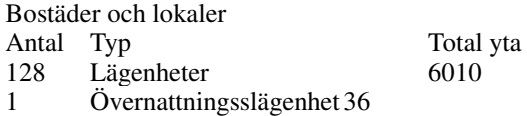

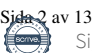

Org.nr. 769632-0477

Lägenhetsfördelning 44 st 1 rum och kök 85 st 2 rum och kök

#### Förvaltning

Föreningen har avtal med EMFA om teknisk förvaltning inklusive fastighetsskötsel samt avtal med BDO AB om ekonomisk förvaltning.

#### Väsentliga händelser under räkenskapsåret

På årsstämma i juni 2022 fattades beslut om att glasa in samtliga balkonger i föreningen. Stämman gav styrelsen mandat att gå vidare med inglasningen genom upplåning i föreningen och införandet av en särskild balkongavgift. Stämman beslutade även att om balkongavgiften översteg 300kr per månad att en ny stämma då behöver hållas.

Styrelsen har per 2023-02-15 konstaterat att en ny stämma behöver hållas. På ordinarie stämma i juni 2023 beslutade stämman att avvakta med inglasningen.

Medlemsantal

Medlemsantal vid räkenskapsårets ingång uppgick till 203. Medlemsantal vid räkenskapsårets utgång uppgick till 206

Under året har 20 överlåtelser skett.

#### **Flerårsjämförelse\***

Beloppen i Flerårsjämförelse visas i KSEK

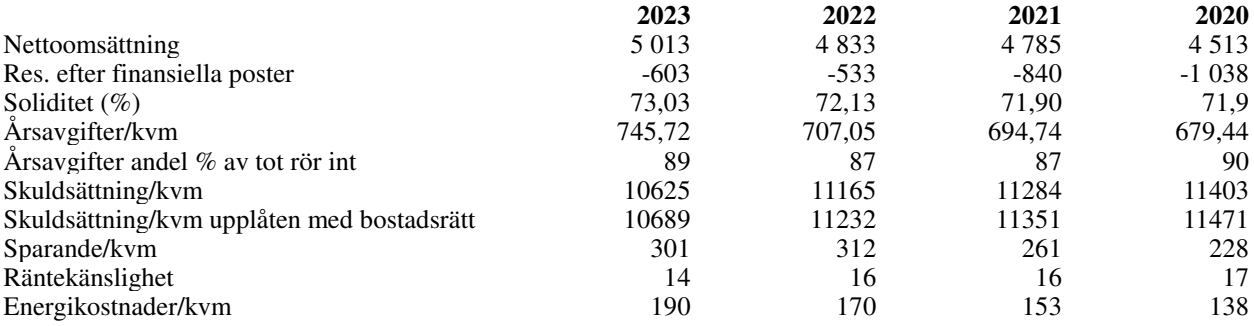

\*Definitioner av nyckeltal, se noter

En bostadsrättsförening som går med förlust ska enligt 6 kap. 3 a § andra stycket i årsredovisningslagen (1995:1554) lämna upplysning om hur framtida ekonomiska åtaganden ska finansieras. Vår förening går med förlust och ska därför lämna sådan upplysning.

Föreningen har konstant sedan bildandet jobbat för minskade kostnader och ett bättre resultat, exempelvis har föreningen gjort extraamorteringar på ca 2 500 tkr under 2023 för att minska räntekostnaderna. Förlusterna i föreningen kan i allt väsentligt hänföras till avskrivningarna på föreningens ägda fastigheter. Föreningen har historiskt haft ett positivt kassaflöde om ca 1 000 tkr årligen. Då föreningens byggnader är relativt nya och då inga större underhåll behöver göras inom den närmsta tiden kommer föreningen finansiera sina framtida ekonomiska åtaganden genom den årliga uppbyggda kassan samt avsättningar till reparationsfonder. Därutöver gör styrelsen för föreningen årligen en översyn av årsavgifterna och höjningar sker för att möta ev. kostnadsökningar.

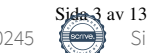

Org.nr. 769632-0477

### **Förändringar i eget kapital**

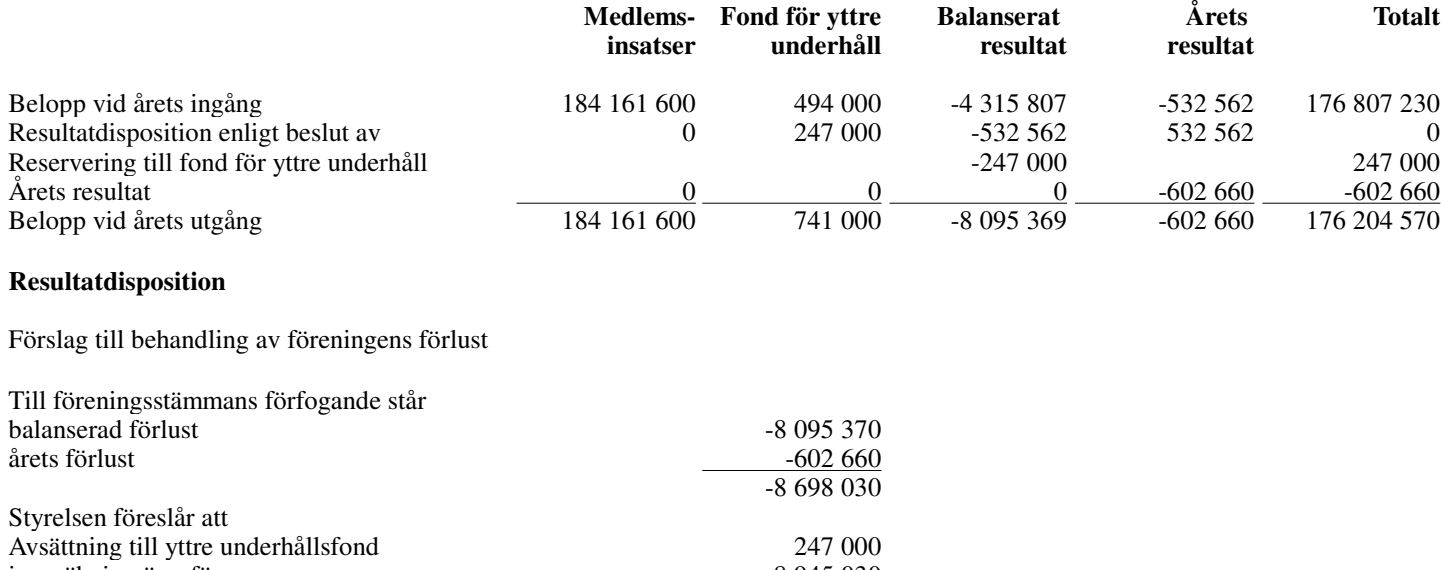

i ny räkning överföres  $-8945030$ -8 698 030

Beträffande föreningens resultat och ställning i övrigt hänvisas till efterföljande resultat- och balansräkningar med tillhörande noter.

L

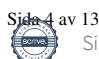

Org.nr. 769632-0477

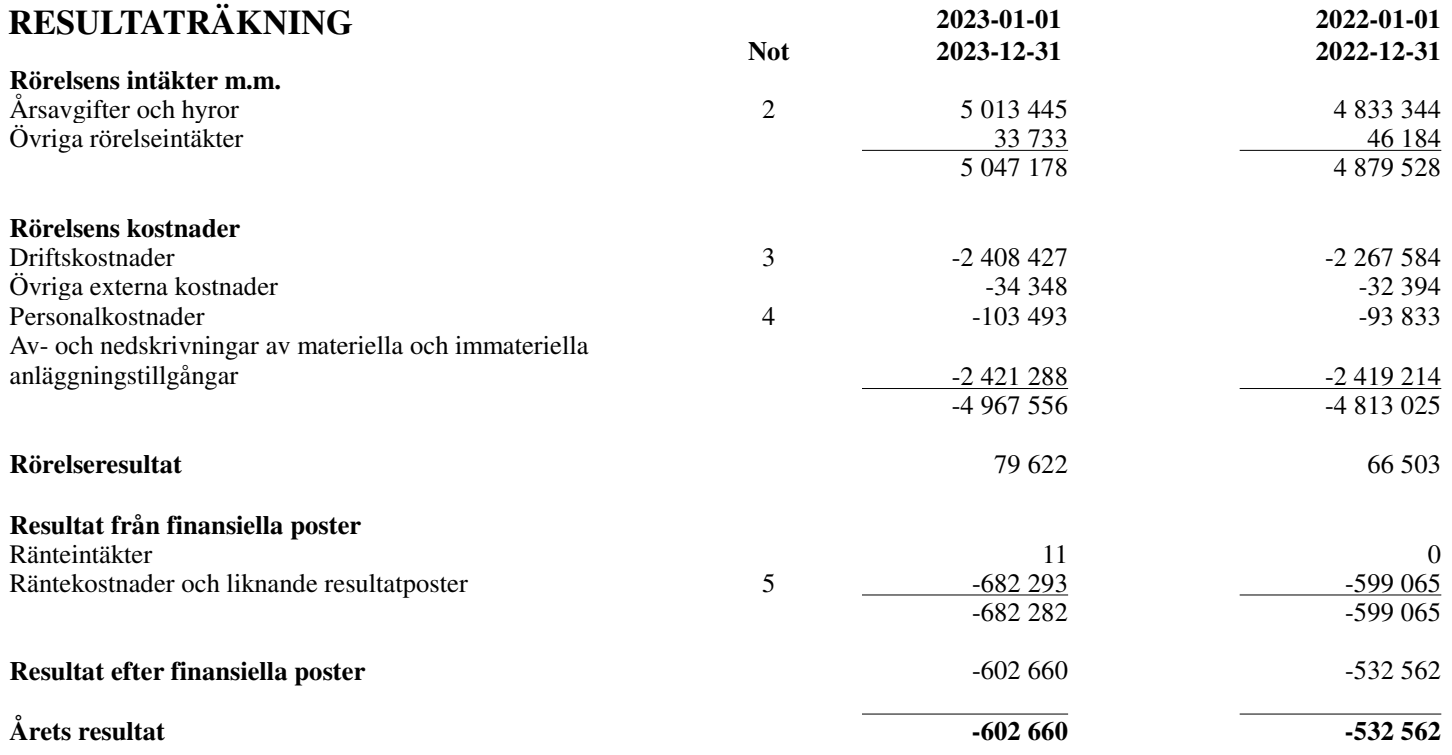

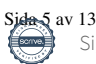

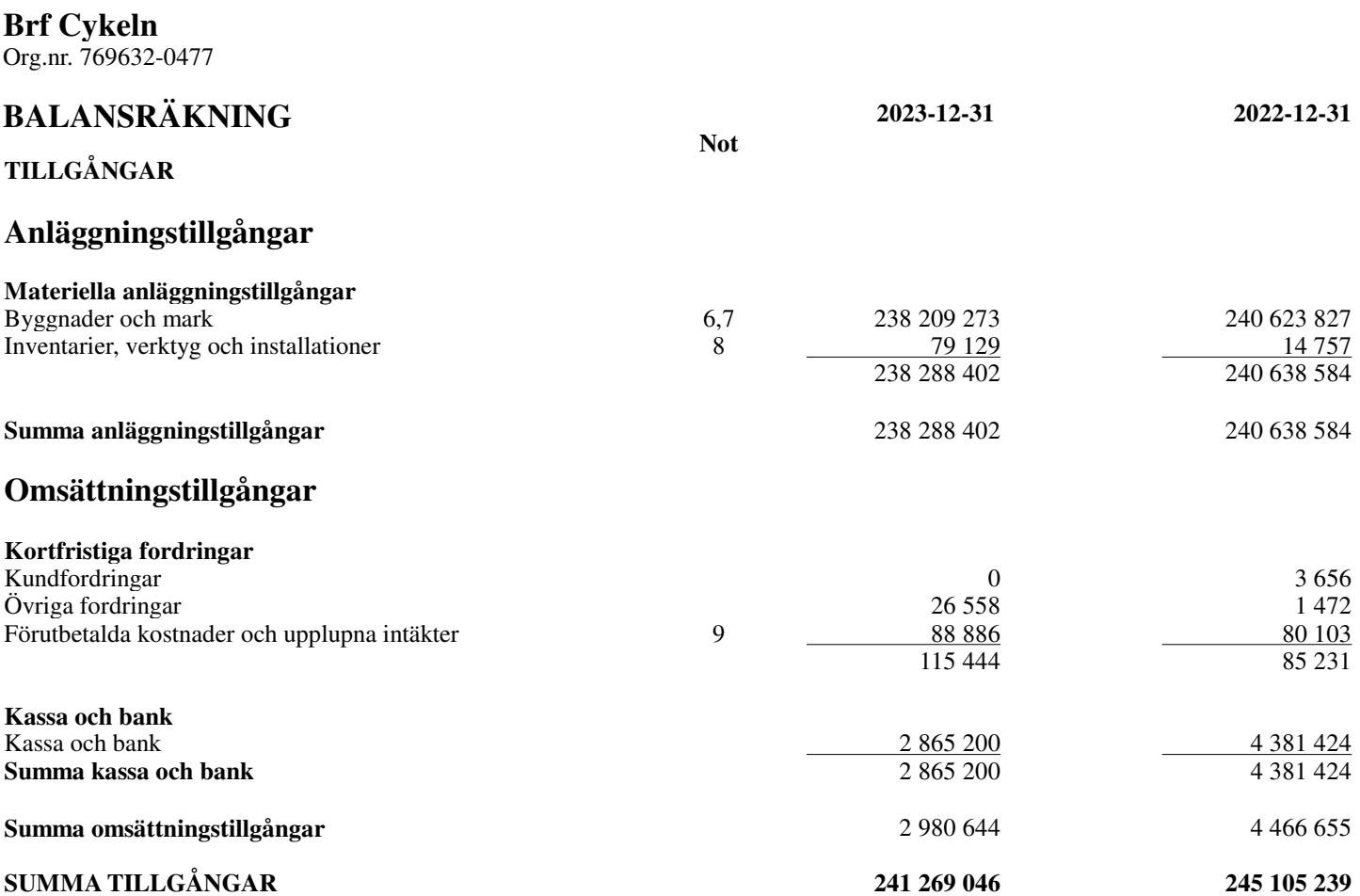

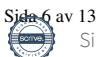

**Brf Cykeln** Org.nr. 769632-0477 **BALANSRÄKNING 2023-12-31 2022-12-31 Not EGET KAPITAL OCH SKULDER Eget kapital Bundet eget kapital** Medlemsinsatser 184 161 600 184 161 600 184 161 600 184 161 600 184 161 600 184 161 600 184 161 600 184 161 600 Fond för yttre underhåll 10 741 000 184 655 600 184 655 600 184 655 600 184 655 600 184 655 600 184 655 600 184 655 600 184 655 600 184 655 600 184 655 600 184 655 600 184 655 600 184 655 600 184 655 600 184 655 600 184 65 184 902 600 **Fritt eget kapital** Balanserat resultat -8 095 370 -7 315 808<br>
Årets resultat -602 660 -532 562 Årets resultat -602 660 -532 562 -532 562 -532 562 -532 562 -532 562 -532 562 -532 562 -532 562 -532 562 -532 562 -532 562 -532 562 -532 562 -532 562 -532 562 -532 562 -532 562 -532 562 -532 562 -532 562 -532 562 -532 562 -8 698 030 -7 848 370 **Summa eget kapital** 176 204 570 176 807 230 **Långfristiga skulder** Skulder till kreditinstitut 7,11 0 48 653 950 **Summa långfristiga skulder** 0 48 653 950 **Kortfristiga skulder** Skulder till kreditinstitut 11 64 241 670 18 847 680 Förskott från kunder och används av det stora som stora som stora som stora som stora som stora som stora som s Leverantörsskulder 290 831 246 157 246 157 290 831 246 157 290 831 246 157 200 831 246 157 200 831 246 157 246 157 200 831 246 157 200 831 246 157 200 831 246 157 200 831 246 157 200 831 246 157 200 831 200 831 200 831 200 Övriga skulder Upplupna kostnader och förutbetalda intäkter 12 115 389 544 461<br>Summa kortfristiga skulder 55 064 476 5964 476 5964 597 544 461 Summa kortfristiga skulder

### **SUMMA EGET KAPITAL OCH SKULDER 241 269 046 245 105 239**

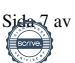

Org.nr. 769632-0477

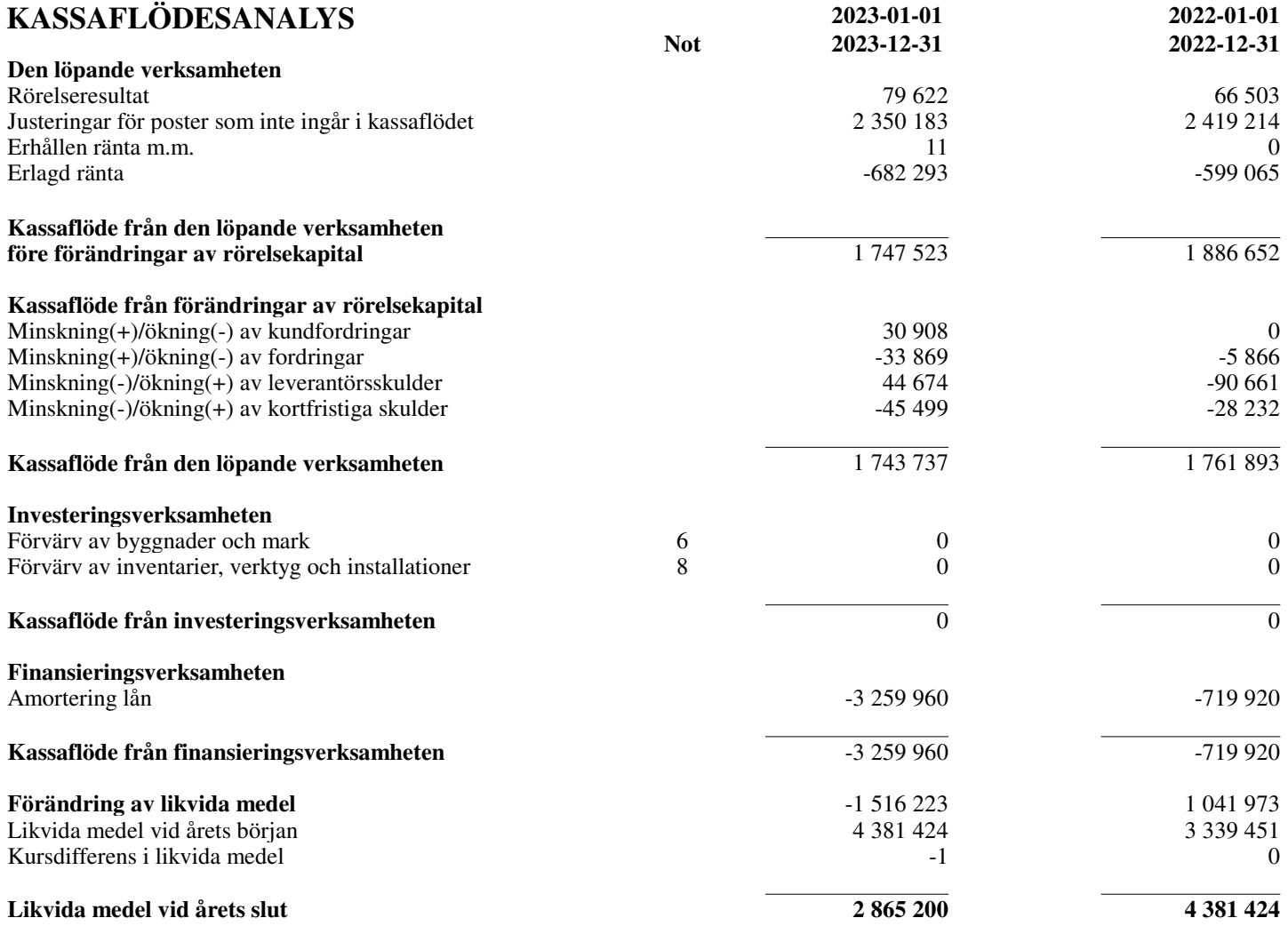

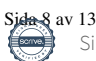

### **NOTER**

#### **Not 1 Redovisnings- och värderingsprinciper**

Årsredovisningen är upprättad i enlighet med årsredovisningslagen och BFNAR 2012:1 Årsredovisning och koncernredovisning (K3)

Redovisningsprinciperna är oförändrade jämfört med föregående år.

#### *Intäktsredovisning*

Intäkter har tagits upp till det verkliga värdet av vad som erhållits eller kommer att erhållas och redovisas i den omfattning det är sannolikt att de ekonomiska fördelarna kommer att tillgodogöras föreningen och intäkterna kan beräknas på ettt tillförlitligt sätt.

Fond för yttre underhåll

reservering för framtida underhåll av föreningens fastigheter sker genom resultatdisposition enligt föreningens underhållsplan. Till dess att underhållsplan är upprättad görs avsättning enligt den ekonomiska planen.

#### Komponentindelning

Materiella anläggningstillgångar har delats upp på komponenter när komponenterna är betydande och när komponenterna har väsentligt olika nyttjandeperioder. När en komponent i en anläggningstillgång byts ut, utrangeras eventuell kvarvarande del av den gamla komponenten och den nya komponentens anskaffningsvärde aktiveras. Utgifter för löpande reparationer och underhåll redovisas som kostnader.

**Skatter** 

Eftersom föreningen hyr ut mer än 60% av aktuellt fastighetsinnehav till egna medlemmar beskattas föreningen som en privat bostadsföretag (äkta bostadsrättsförening). intäkter som hör till fastigheten tas inte upp till beskattning och kostnader som hör till fastigheten får inte dras av från intäkterna. Intäkterna som hör till fastigheten skall tas upp i onkomsslaget näringsverksamhet. Föreningen ska ta upp och beskatta för kapitalintäkter. Kapitalkostnader skall dras av vid såvida de inte hör till fastigheten.

*Anläggningstillgångar*

Immateriella och materiella anläggningstillgångar redovisas till anskaffningsvärde minskat med avdrag för ackumulerade avskrivningar enligt plan och eventuella nedskrivningar.

Tillämpade avskrivningstider Byggnader 25-100 år Inventarier, verktyg och installationer 5 år

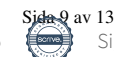

### **NOTER**

*Nyckeltalsdefinitioner* Soliditet - Justerat eget kapital i procent av balansomslutning

#### Årsavgift kr/kvm upplåten med bostadsrätt:

Beräknas på totala intäkter från årsavgifter (inklusive övriga avgifter som normalt ingår i årsavgiften) delat på totalytan som är upplåten med bostadsrätt. Visar ett genomsnitt av medlemmarnas årsavgifter (inklusive övriga avgifter som normalt ingår i årsavgiften) per kvm för yta upplåten med bostadsrätt.

I begreppet årsavgift ingår eventuella andra obligatoriska avgifter.

Skuldsättning kr/kvm:

Beräknas på totala räntebärande skulder (banklån och ev andra skulder som medför räntekostnader) per kvadratmeter för den totala intäktsytan. Måttet visar hur stora lån föreningen har per kvadratmeter.

Skuldsättning kr/kvm upplåten med bostadsrätt:

Beräknas på totala räntebärande skulder (banklån och ev andra skulder som medför räntekostnader) per kvadratmeter för ytan som är upplåten med bostadsrätt.

#### Sparande kr/kvm:

Beräknas på årets resultat med återläggning av avskrivningar, kostnader för planerat underhåll, eventuella utrangeringar samt eventuella exceptionella/jämförelsestörande poster delat med kvadratmeter för den totala ytan. Nyckeltalet visar på föreningens utrymme för sparande för ett långsiktigt genomsnittligt underhåll per kvadratmeter.

#### Räntekänslighet:

Beräknas på totala räntebärande skulder (banklån och ev andra skulder som medför räntekostnader) delat med totala årsavgifter (inklusive övriga avgifter som normalt ingår i årsavgiften). Visar på hur en procentenhet förändring av räntan kan påverka årsavgifter, om allt annat lika.

#### Energikostnad kr/kvm:

Är den totala energikostnaden delat på den totala intäktsytan i föreningen. I energikostnaden ingår vatten , värme och el. I kostnaden för vatten ingår kosntader för avlopp. Dessa är inte väsentliga i förhållande till övriga energikosntader och bedöms därför inte påverka nyckeltalet i väsenltig grad.

Årsavgift andel i % av totala rörelseintäkter:

Beräknas på totala årsavgifter (inklusive övriga avgifter som normalt ingår i årsavgiften) för bostäder delat med totala intäkter i bostadsrättsföreningen (%). Visar på hur stor del av föreningens intäkter som kommer från årsavgifterna (inklusive övriga avgifter som normalt ingår i årsavgiften).

#### **UPPLYSNINGAR TILL ENSKILDA POSTER**

### **Noter till resultaträkningen**

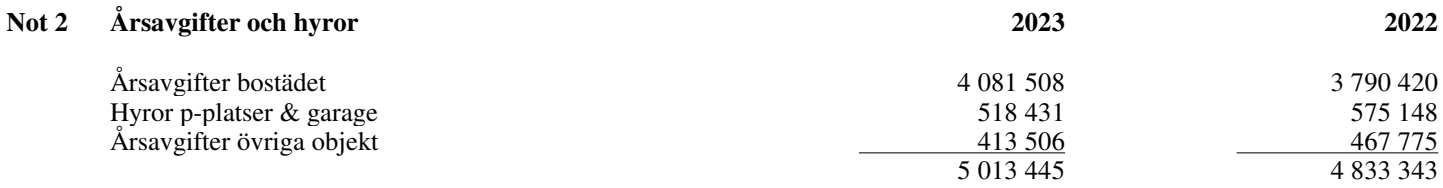

I årsavgiften ingår värme, vatten, tv och bredband.

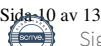

Org.nr. 769632-0477

### **NOTER**

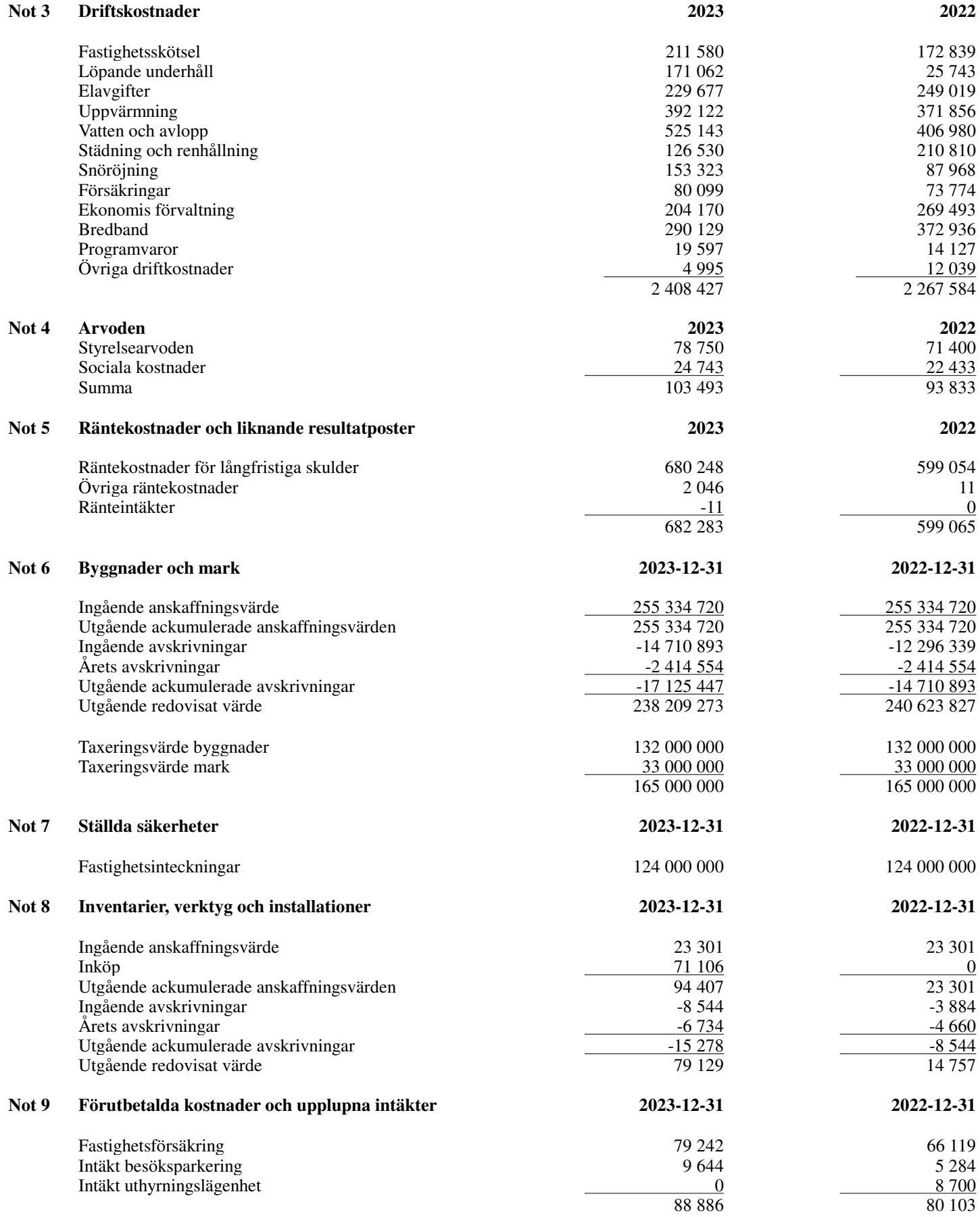

Org.nr. 769632-0477

### **NOTER**

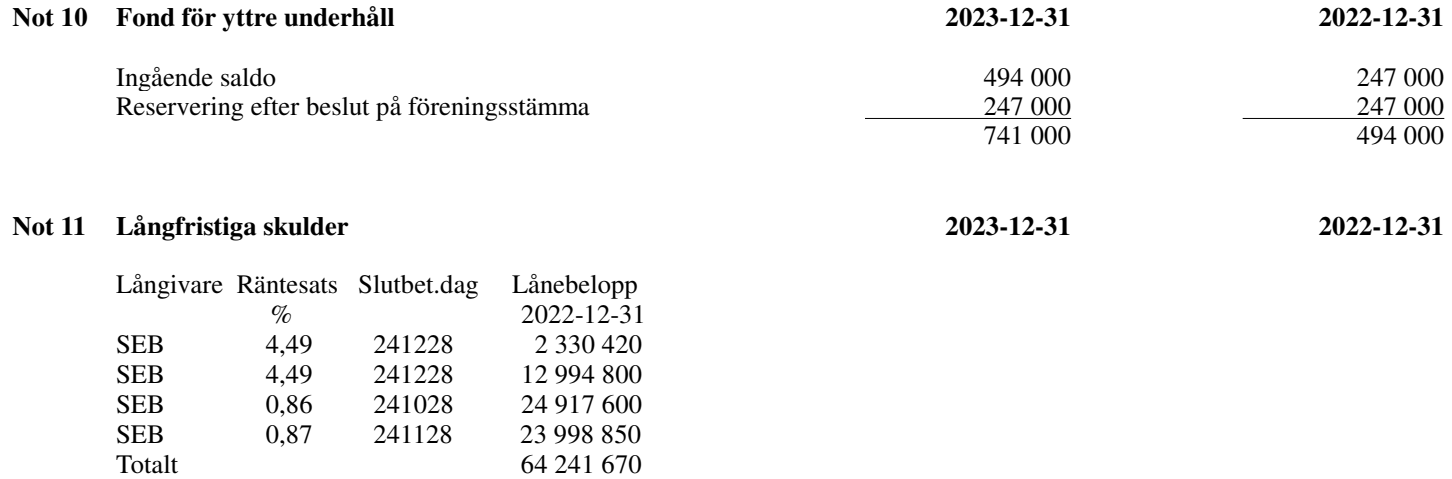

Under nästa verksamhetsår ska föreningen villkorsändra alla fyra lån som därför klassificeras som kortfristig skuld. Föreningen har under 2023 amorterat totalt 3 259 960:-

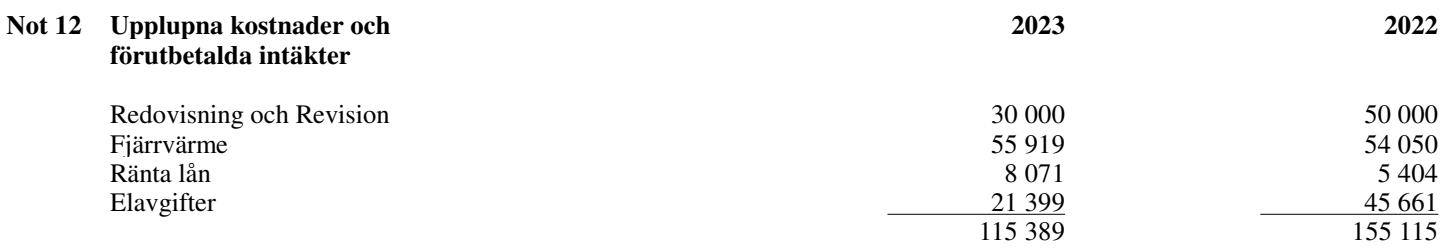

 $\overline{\phantom{0}}$ 

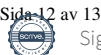

Umeå

Peter Rizk Jocelyn Kwizera

Robin Andersson Jonas Edlund Joel Nilsson

Vår revisionsberättelse har lämnats den 2024.

Bright Norr AB

Erika Grenholm Auktoriserad revisor

 $\overline{\phantom{0}}$ 

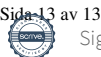

# Verifikat

Transaktion 09222115557517300245

### Dokument

ÅR 2023 Brf Cykeln Huvuddokument 13 sidor Startades 2024-05-13 09:13:51 CEST (+0200) av Blikk e-Signatur (Be) Färdigställt 2024-05-17 13:15:36 CEST (+0200)

### Initierare

Blikk e-Signatur (Be) Blikk Sverige AB Org. nr 559093-8345 no-reply@blikk.se

### Signerare

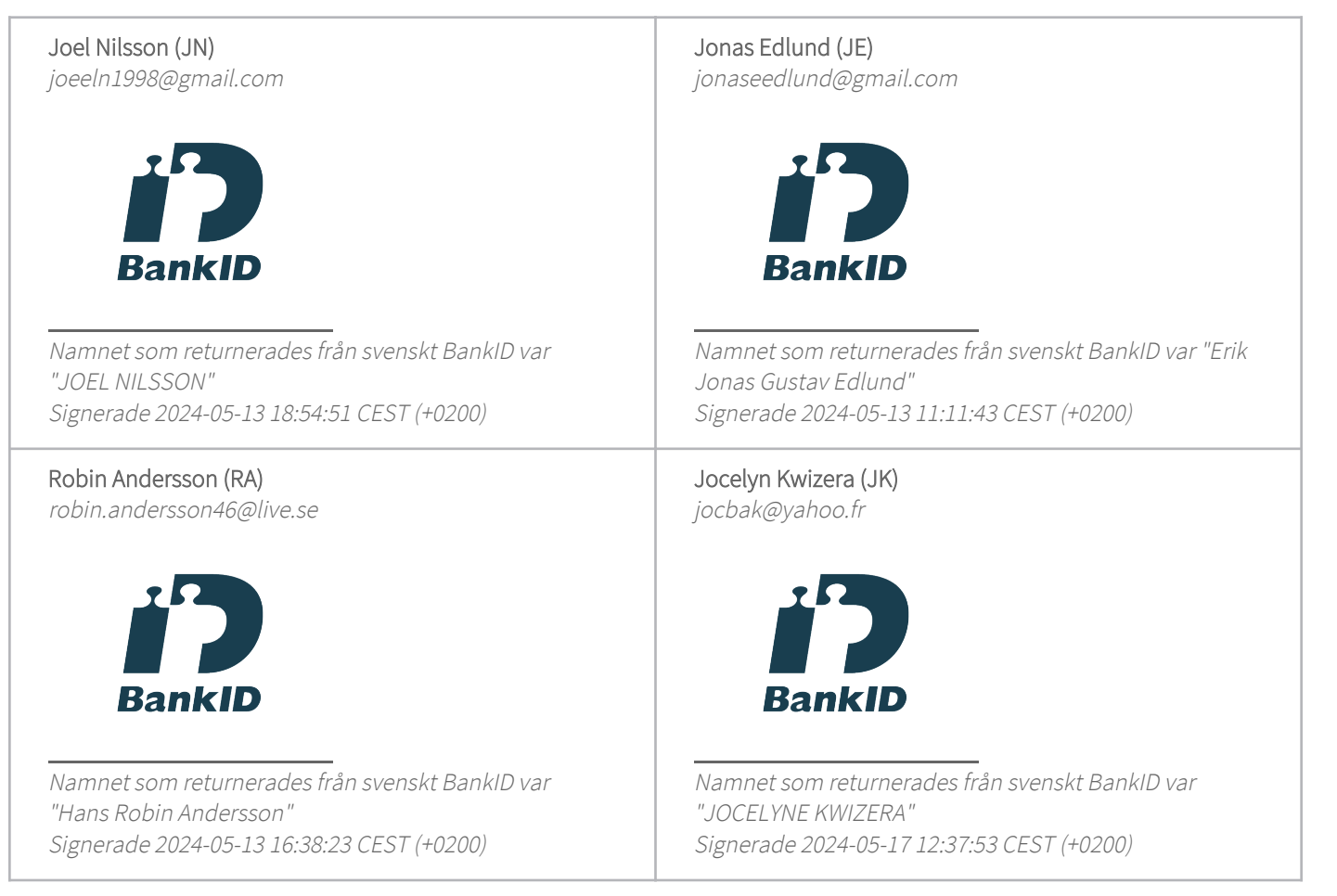

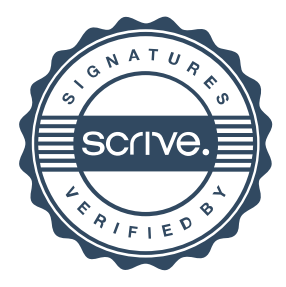

# Verifikat

Transaktion 09222115557517300245

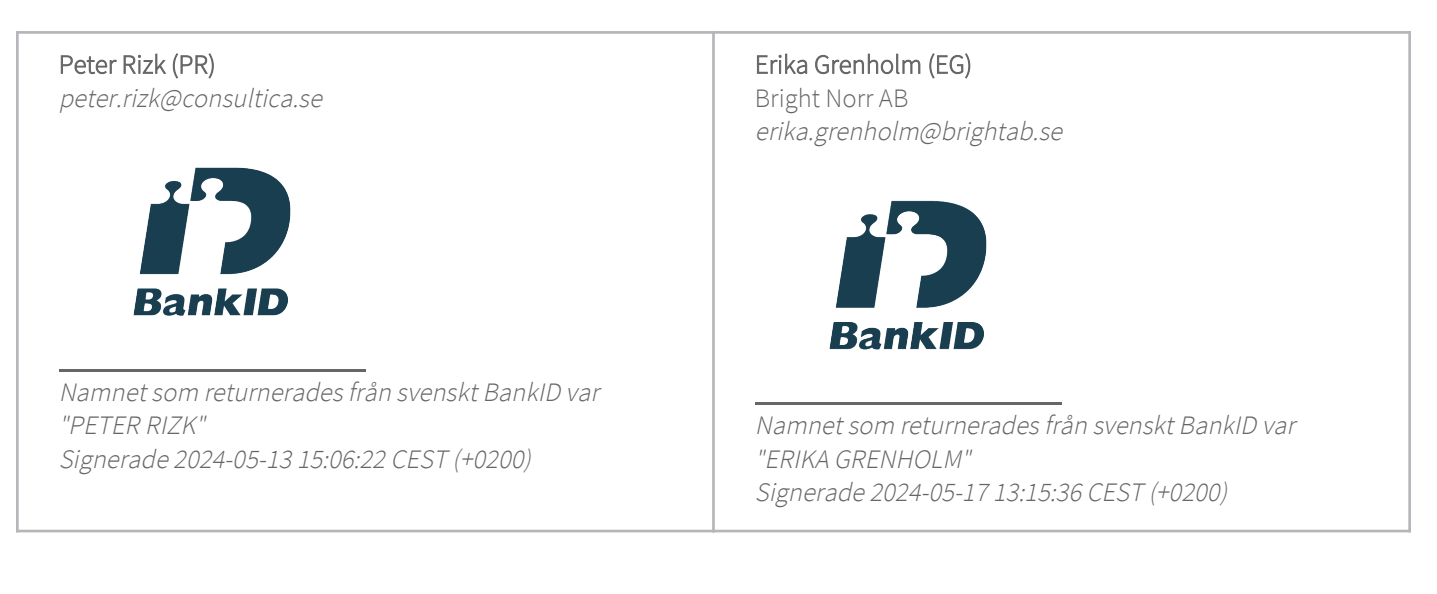

Detta verifikat är utfärdat av Scrive. Information i kursiv stil är säkert verifierad av Scrive. Se de dolda bilagorna för mer information/bevis om detta dokument. Använd en PDF-läsare som t ex Adobe Reader som kan visa dolda bilagor för att se bilagorna. Observera att om dokumentet skrivs ut kan inte integriteten i papperskopian bevisas enligt nedan och att en vanlig papperutskrift saknar innehållet i de dolda bilagorna. Den digitala signaturen (elektroniska förseglingen) säkerställer att integriteten av detta dokument, inklusive de dolda bilagorna, kan bevisas matematiskt och oberoende av Scrive. För er bekvämlighet tillhandahåller Scrive även en tjänst för att kontrollera dokumentets integritet automatiskt på: https://scrive.com/verify

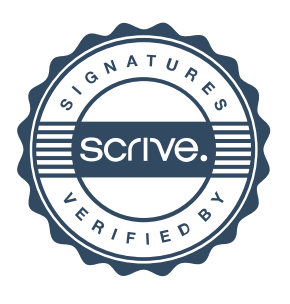

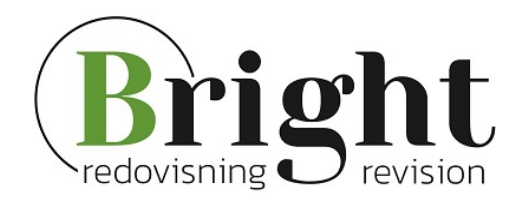

# **Revisionsberättelse**

**Till föreningsstämman i Brf Cykeln** Org.nr 769632-0477

## **Rapport om årsredovisningen**

### *Uttalanden*

Vi har utfört en revision av årsredovisningen för Brf Cykeln för räkenskapsåret 2023.

Enligt vår uppfattning har årsredovisningen upprättats i enlighet med årsredovisningslagen och ger en i alla väsentliga avseenden rättvisande bild av föreningens finansiella ställning per den 2023-12-31 och av dess finansiella resultat och kassaflöde för året enligt årsredovisningslagen. Förvaltningsberättelsen är förenlig med årsredovisningens övriga delar.

Vi tillstyrker därför att föreningsstämman fastställer resultaträkningen och balansräkningen för föreningen.

### *Grund för uttalanden*

Vi har utfört revisionen enligt International Standards on Auditing (ISA) och god revisionssed i Sverige. Vårt ansvar enligt dessa standarder beskrivs närmare i avsnittet *Revisorns ansvar*. Vi är oberoende i förhållande till föreningen enligt god revisorssed i Sverige och har i övrigt fullgjort vårt yrkesetiska ansvar enligt dessa krav.

Vi anser att de revisionsbevis vi har inhämtat är tillräckliga och ändamålsenliga som grund för våra uttalanden.

### *Övriga upplysningar*

Revisionen av årsredovisningen för räkenskapsåret 2022 har utförts av en annan revisor som lämnat en revisionsberättelse daterad 2023-05-24 med omodifierade uttalanden i *Rapport om årsredovisningen*.

#### *Styrelsens ansvar*

Det är styrelsen som har ansvaret för att årsredovisningen upprättas och att den ger en rättvisande bild enligt årsredovisningslagen. Styrelsen ansvarar även för den interna kontroll som de bedömer är nödvändig för att upprätta en årsredovisning som inte innehåller några väsentliga felaktigheter, vare sig dessa beror på oegentligheter eller misstag.

Vid upprättandet av årsredovisningen ansvarar styrelsen för bedömningen av föreningens förmåga att fortsätta verksamheten. De upplyser, när så är tillämpligt, om förhållanden som kan påverka förmågan att fortsätta verksamheten och att använda antagandet om fortsatt drift. Antagandet om fortsatt drift tillämpas dock inte om styrelsen avser att likvidera föreningen, upphöra med verksamheten eller inte har något realistiskt alternativ till att göra något av detta.

### *Revisorns ansvar*

Våra mål är att uppnå en rimlig grad av säkerhet om huruvida årsredovisningen som helhet inte innehåller några väsentliga felaktigheter, vare sig dessa beror på oegentligheter eller misstag, och att lämna en revisionsberättelse som innehåller våra uttalanden. Rimlig säkerhet är en hög grad av säkerhet, men är ingen garanti för att en revision som utförs enligt ISA och god revisionssed i Sverige alltid kommer att upptäcka en väsentlig felaktighet om en sådan finns. Felaktigheter kan uppstå på grund av oegentligheter eller misstag

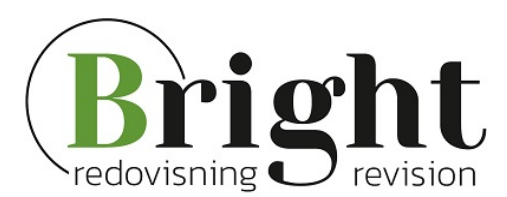

och anses vara väsentliga om de enskilt eller tillsammans rimligen kan förväntas påverka de ekonomiska beslut som användare fattar med grund i årsredovisningen.

Som del av en revision enligt ISA använder vi professionellt omdöme och har en professionellt skeptisk inställning under hela revisionen. Dessutom:

- identifierar och bedömer vi riskerna för väsentliga felaktigheter i årsredovisningen, vare sig dessa beror på oegentligheter eller misstag, utformar och utför granskningsåtgärder bland annat utifrån dessa risker och inhämtar revisionsbevis som är tillräckliga och ändamålsenliga för att utgöra en grund för våra uttalanden. Risken för att inte upptäcka en väsentlig felaktighet till följd av oegentligheter är högre än för en väsentlig felaktighet som beror på misstag, eftersom oegentligheter kan innefatta agerande i maskopi, förfalskning, avsiktliga utelämnanden, felaktig information eller åsidosättande av intern kontroll.

- skaffar vi oss en förståelse av den del av föreningens interna kontroll som har betydelse för vår revision för att utforma granskningsåtgärder som är lämpliga med hänsyn till omständigheterna, men inte för att uttala oss om effektiviteten i den interna kontrollen.

- utvärderar vi lämpligheten i de redovisningsprinciper som används och rimligheten i styrelsens uppskattningar i redovisningen och tillhörande upplysningar.

- drar vi en slutsats om lämpligheten i att styrelsen använder antagandet om fortsatt drift vid upprättandet av årsredovisningen. Vi drar också en slutsats, med grund i de inhämtade revisionsbevisen, om huruvida det finns någon väsentlig osäkerhetsfaktor som avser sådana händelser eller förhållanden som kan leda till betydande tvivel om föreningens förmåga att fortsätta verksamheten. Om vi drar slutsatsen att det finns en väsentlig osäkerhetsfaktor, måste vi i revisionsberättelsen fästa uppmärksamheten på upplysningarna i årsredovisningen om den väsentliga osäkerhetsfaktorn eller, om sådana upplysningar är otillräckliga, modifiera uttalandet om årsredovisningen. Våra slutsatser baseras på de revisionsbevis som inhämtas fram till datumet för revisionsberättelsen. Dock kan framtida händelser eller förhållanden göra att en förening inte längre kan fortsätta verksamheten.

- utvärderar vi den övergripande presentationen, strukturen och innehållet i årsredovisningen, däribland upplysningarna, och om årsredovisningen återger de underliggande transaktionerna och händelserna på ett sätt som ger en rättvisande bild.

Vi måste informera styrelsen om bland annat revisionens planerade omfattning och inriktning samt tidpunkten för den. Vi måste också informera om betydelsefulla iakttagelser under revisionen, däribland de eventuella betydande brister i den interna kontrollen som vi identifierat.

### **Rapport om andra krav enligt lagar och andra författningar**

### *Uttalanden*

Utöver vår revision av årsredovisningen har vi även utfört en revision av styrelsens förvaltning för Brf Cykeln för räkenskapsåret 2023 samt av förslaget till dispositioner beträffande föreningens vinst eller förlust.

Vi tillstyrker att föreningsstämman disponerar vinsten enligt förslaget i förvaltningsberättelsen och beviljar styrelsens ledamöter ansvarsfrihet för räkenskapsåret.

### *Grund för uttalanden*

Vi har utfört revisionen enligt god revisionssed i Sverige. Vårt ansvar enligt denna beskrivs närmare i

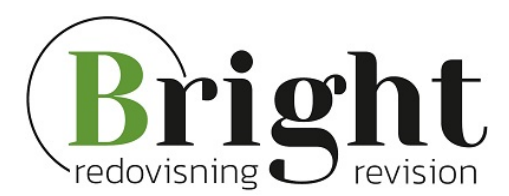

avsnittet *Revisorns ansvar*. Vi är oberoende i förhållande till föreningen enligt god revisorssed i Sverige och har i övrigt fullgjort vårt yrkesetiska ansvar enligt dessa krav.

Vi anser att de revisionsbevis vi har inhämtat är tillräckliga och ändamålsenliga som grund för våra uttalanden.

### *Styrelsens ansvar*

Det är styrelsen som har ansvaret för förslaget till dispositioner beträffande föreningens vinst eller förlust. Vid förslag till utdelning innefattar detta bland annat en bedömning av om utdelningen är försvarlig med hänsyn till de krav som föreningens verksamhetsart, omfattning och risker ställer på storleken av föreningens egna kapital, konsolideringsbehov, likviditet och ställning i övrigt.

Styrelsen ansvarar för föreningens organisation och förvaltningen av föreningens angelägenheter. Detta innefattar bland annat att fortlöpande bedöma föreningens ekonomiska situation och att tillse att föreningens organisation är utformad så att bokföringen, medelsförvaltningen och föreningens ekonomiska angelägenheter i övrigt kontrolleras på ett betryggande sätt.

### *Revisorns ansvar*

Vårt mål beträffande revisionen av förvaltningen, och därmed vårt uttalande om ansvarsfrihet, är att inhämta revisionsbevis för att med en rimlig grad av säkerhet kunna bedöma om någon styrelseledamot i något väsentligt avseende:

- företagit någon åtgärd eller gjort sig skyldig till någon försummelse som kan föranleda ersättningsskyldighet mot föreningen, eller

- på något annat sätt handlat i strid med bostadsrättslagen, tillämpliga delar av lagen om ekonomiska föreningar, årsredovisningslagen eller stadgarna.

Vårt mål beträffande revisionen av förslaget till dispositioner av föreningens vinst eller förlust, och därmed vårt uttalande om detta, är att med rimlig grad av säkerhet bedöma om förslaget är förenligt med bostadsrättslagen.

Rimlig säkerhet är en hög grad av säkerhet, men ingen garanti för att en revision som utförs enligt god revisionssed i Sverige alltid kommer att upptäcka åtgärder eller försummelser som kan föranleda ersättningsskyldighet mot föreningen, eller att ett förslag till dispositioner av föreningens vinst eller förlust inte är förenligt med bostadsrättslagen.

Som en del av en revision enligt god revisionssed i Sverige använder vi professionellt omdöme och har en professionellt skeptisk inställning under hela revisionen. Granskningen av förvaltningen och förslaget till dispositioner av föreningens vinst eller förlust grundar sig främst på revisionen av räkenskaperna. Vilka tillkommande granskningsåtgärder som utförs baseras på vår professionella bedömning med utgångspunkt i risk och väsentlighet. Det innebär att vi fokuserar granskningen på sådana åtgärder, områden och förhållanden som är väsentliga för verksamheten och där avsteg och överträdelser skulle ha särskild betydelse för föreningens situation. Vi går igenom och prövar fattade beslut, beslutsunderlag, vidtagna åtgärder och andra förhållanden som är relevanta för vårt uttalande om ansvarsfrihet. Som underlag för vårt uttalande om styrelsens förslag till dispositioner beträffande föreningens vinst eller förlust har vi granskat om förslaget är förenligt med bostadsrättslagen.

Skellefteå den dag som framgår av vår elektroniska underskrift

Bright Norr AB

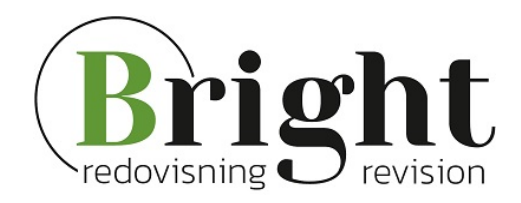

\_\_\_\_\_\_\_\_\_\_\_\_\_\_\_\_\_\_\_\_\_\_\_\_\_\_\_\_\_\_\_\_\_

Erika Grenholm Auktoriserad revisor

# Verifikat

Transaktion 09222115557517301129

### Dokument

Brf Cykeln revisionsberättelse Huvuddokument 4 sidor Startades 2024-05-13 09:21:26 CEST (+0200) av Blikk e-Signatur (Be) Färdigställt 2024-05-17 13:15:07 CEST (+0200)

### Initierare

Blikk e-Signatur (Be) Blikk Sverige AB Org. nr 559093-8345 no-reply@blikk.se

### Signerare

Erika Grenholm (EG) Bright Norr AB erika.grenholm@brightab.se

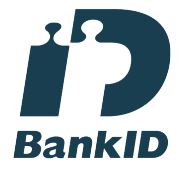

Namnet som returnerades från svenskt BankID var "ERIKA GRENHOLM" Signerade 2024-05-17 13:15:07 CEST (+0200)

Detta verifikat är utfärdat av Scrive. Information i kursiv stil är säkert verifierad av Scrive. Se de dolda bilagorna för mer information/bevis om detta dokument. Använd en PDF-läsare som t ex Adobe Reader som kan visa dolda bilagor för att se bilagorna. Observera att om dokumentet skrivs ut kan inte integriteten i papperskopian bevisas enligt nedan och att en vanlig papperutskrift saknar innehållet i de dolda bilagorna. Den digitala signaturen (elektroniska förseglingen) säkerställer att integriteten av detta dokument, inklusive de dolda bilagorna, kan bevisas matematiskt och oberoende av Scrive. För er bekvämlighet tillhandahåller Scrive även en tjänst för att kontrollera dokumentets integritet automatiskt på: https://scrive.com/verify

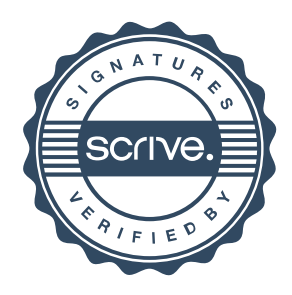